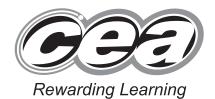

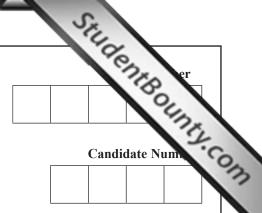

General Certificate of Secondary Education 2011

# **Information and Communication Technology**

**Short Course** 

Paper 1 Higher Tier

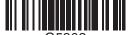

G530

[G5302]

#### **MONDAY 13 JUNE, AFTERNOON**

| a | n.h | 8.  | w     | Ŧ | Б   |
|---|-----|-----|-------|---|-----|
|   |     | ш   | . VII | ш | SII |
|   |     | -01 | M     | w | 600 |

1 hour 30 minutes.

#### INSTRUCTIONS TO CANDIDATES

Write your Centre Number and Candidate Number in the spaces provided at the top of this page.

Write your answers in the spaces provided in this question paper.

Complete in blue or black ink only. **Do not write in pencil or with a gel pen.** Answer all fifteen questions.

### INFORMATION FOR CANDIDATES

The total mark for this paper is 140, including a maximum of 7 marks for the quality of written communication.

Figures in brackets printed down the right-hand side of pages indicate the marks awarded to each question or part question.

|                    | aminer's<br>only |
|--------------------|------------------|
| Question<br>Number | Marks            |
| 1                  |                  |
| 2                  |                  |
| 3                  |                  |
| 4                  |                  |
| 5                  |                  |
| 6                  |                  |
| 7                  |                  |
| 8                  |                  |
| 9                  |                  |
| 10                 |                  |
| 11                 |                  |
| 12                 |                  |
| 13                 |                  |
| 14                 |                  |
| 15                 |                  |
| QWC                |                  |
| Total              |                  |

Marks

7016

**Examiner Number** 

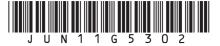

| For  | que | stion | 1 insert the appropriate letter in the space provided.  Examiner Only  Marks Remark |
|------|-----|-------|-------------------------------------------------------------------------------------|
| 1    | (a) | A v   | irus is:                                                                            |
|      |     | A     | Software designed to protect the computer                                           |
|      |     | В     | Software designed to damage the computer                                            |
|      |     | C     | Hardware designed to damage the computer                                            |
|      |     | D     | Hardware designed to protect the computer                                           |
|      |     |       | Answer [1]                                                                          |
|      | (b) | The   | e law designed to protect computers from unauthorised access is:                    |
|      |     | A     | The Computer Management Act                                                         |
|      |     | В     | The Computer Misuse Act                                                             |
|      |     | C     | The Data Misuse Act                                                                 |
|      |     | D     | The Data Management Act                                                             |
|      |     |       | Answer [1]                                                                          |
|      | (c) | The   | e law designed to protect personal data and information is:                         |
|      |     | A     | The Data Protection Act                                                             |
|      |     | В     | The Data Security Act                                                               |
|      |     | C     | The Information Protection Act                                                      |
|      |     | D     | The Information Security Act                                                        |
|      |     |       | Answer [1]                                                                          |
|      |     |       |                                                                                     |
| 7016 |     |       |                                                                                     |

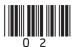

| (d)        | Wh  | nich statement is FALSE about flash memory?                | Examin<br>Marks | er Only<br>Remark |
|------------|-----|------------------------------------------------------------|-----------------|-------------------|
|            | A   | It is used in memory sticks                                |                 |                   |
|            | В   | It cannot be erased                                        |                 |                   |
|            | C   | It is used in mobile phones                                |                 |                   |
|            | D   | It has no moving parts                                     |                 |                   |
|            |     | Answer [1]                                                 |                 |                   |
| (e)        | The | e clipboard on a computer:                                 |                 |                   |
|            | A   | Stores data when the computer is switched off              |                 |                   |
|            | В   | Stores data for the operating system                       |                 |                   |
|            | C   | Stores data when it is being copied                        |                 |                   |
|            | D   | Stores data when it is being printed                       |                 |                   |
|            |     | Answer [1]                                                 |                 |                   |
| <b>(f)</b> | We  | b pages:                                                   |                 |                   |
|            | A   | Are written using HTML and may contain hyperlinks          |                 |                   |
|            | В   | Are written using HTTP and may contain hyperlinks          |                 |                   |
|            | C   | Can only be viewed online whilst connected to the Internet |                 |                   |
|            | D   | Cannot be sent as attachments                              |                 |                   |
|            |     | Answer [1]                                                 |                 |                   |
|            |     |                                                            |                 |                   |
|            |     |                                                            |                 |                   |
| 7016       |     |                                                            | Tur             | n over            |

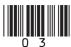

| (g) | E-c | commerce is:  Examiner Only  Marks Remark                                |
|-----|-----|--------------------------------------------------------------------------|
|     | A   | Using ICT to manage sales and orders                                     |
|     | В   | Communicating with customers via the Internet                            |
|     | C   | The buying and selling of goods and services via the Internet            |
|     | D   | Using networks to link stores electronically                             |
|     |     | Answer [1]                                                               |
| (h) | Tex | at-wrapping is:                                                          |
|     | A   | When text is placed behind images on a printed document                  |
|     | В   | When text scrolls along the top of a web page when it is loaded          |
|     | C   | When animated text enters a slide on a presentation                      |
|     | D   | When text flows automatically around a graphic                           |
|     |     | Answer [1]                                                               |
| (i) | Re  | fining the search in a search engine will:                               |
|     | A   | Increase the number of web pages returned in a search                    |
|     | В   | Reduce the number of web pages returned in a search                      |
|     | C   | Lead to web pages automatically being loaded onto the user's screen      |
|     | D   | Provide increased security for the user when they are using the Internet |
|     |     | Answer [1]                                                               |
|     |     |                                                                          |
|     |     |                                                                          |

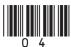

| <b>(j)</b> | TF | T is a type of: |        |     | xamine<br>arks | r Only<br>Remark |   |
|------------|----|-----------------|--------|-----|----------------|------------------|---|
|            | A  | Keyboard        |        |     |                |                  |   |
|            | В  | Printer         |        |     |                |                  |   |
|            | C  | Monitor         |        |     |                |                  |   |
|            | D  | Storage         |        |     |                |                  |   |
|            |    |                 | Answer | [1] |                |                  |   |
|            |    |                 |        |     |                |                  |   |
|            |    |                 |        |     |                |                  |   |
|            |    |                 |        |     |                |                  |   |
|            |    |                 |        |     |                |                  |   |
|            |    |                 |        |     |                |                  |   |
|            |    |                 |        |     |                |                  |   |
|            |    |                 |        |     |                |                  |   |
|            |    |                 |        |     |                |                  |   |
|            |    |                 |        |     |                |                  |   |
|            |    |                 |        |     |                |                  |   |
|            |    |                 |        |     |                |                  |   |
|            |    |                 |        |     |                |                  |   |
|            |    |                 |        |     |                |                  |   |
|            |    |                 |        |     |                |                  |   |
|            |    |                 |        | То  | tal Que        | estion 1         |   |
| 7016       |    |                 |        | [   | Turr           | over             | • |
|            |    |                 |        |     |                |                  |   |

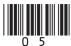

2 Mrs Maxwell is taking 15 pupils on a trip to London. She has prepared the following spreadsheet showing the costs.

|    | A                          | В        | С       | D          | E             | F             | G                |
|----|----------------------------|----------|---------|------------|---------------|---------------|------------------|
| 1  |                            |          | Londo   | n Trip Co  | osts          |               |                  |
| 2  | ITEM                       | Quantity | Cost    | Total Cost | %<br>Discount | Discount<br>£ | Total<br>Payable |
| 3  | Airporter Bus<br>Ticket    | 15       | £ 20.00 | £ 300.00   | 10%           | £ 30.00       | £ 270.00         |
| 4  | Flight Ticket              | 15       | £ 45.00 | £ 675.00   | 5%            | £ 33.75       | £ 641.25         |
| 5  | Stansted Express<br>Ticket | 15       | £ 20.00 | £ 300.00   | 10%           | £ 30.00       | £ 270.00         |
| 6  | Wizard of Oz<br>Ticket     | 10       | £ 46.00 | £ 460.00   | 15%           | £ 69.00       | £ 391.00         |
| 7  | National<br>Museum Ticket  | 5        | £ 5.00  | £ 25.00    | 5%            | £ 1.25        | £ 23.75          |
| 8  | Globe Theatre<br>Ticket    | 12       | £ 18.00 | £ 216.00   | 10%           | £ 21.60       | £ 194.40         |
| 9  | Hotel Cost                 | 15       | £150.00 | £2,250.00  | 10%           | £225.00       | £2,025.00        |
| 10 |                            |          | £304.00 | £4,226.00  |               | £410.60       | £3,815.40        |

|     |            |            |           |            |             |            | 1          |
|-----|------------|------------|-----------|------------|-------------|------------|------------|
| (a) | Apart from | the use of | bold, how | v have the | cells in ro | w 1 been 1 | formatted? |
|     |            |            |           |            |             |            | [1]        |
|     |            |            |           |            |             |            |            |

**(b)** Below is a section of the spreadsheet. Enter the **THREE** formulae you would expect to find in the spaces provided.

|   | A                          | В        | C      | D             | E             | F             | G                |
|---|----------------------------|----------|--------|---------------|---------------|---------------|------------------|
| 1 |                            |          |        | London Trip   | Costs         |               |                  |
| 2 | ITEM                       | Quantity | Cost   | Total<br>Cost | %<br>Discount | Discount<br>£ | Total<br>Payable |
| 3 | Airporter<br>Bus<br>Ticket | 15       | £20.00 | [1]           | 10%           | [1]           | [1]              |

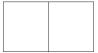

Examiner Only

Marks Remark

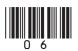

| (c) | Mrs Maxwell decides to include validation on the % Discount column.             |
|-----|---------------------------------------------------------------------------------|
|     | In the table below tick $(\checkmark)$ the validation rule which will allow all |
|     | values in the range 0 to 100.                                                   |

| Validation Rule | Tick |
|-----------------|------|
| >0 and <100     |      |
| >=0 and <=100   |      |
| <0 and >100     |      |

[1]

**Examiner Only** 

(d) The following chart has been produced from the spreadsheet showing a summary of the costs for the London trip.

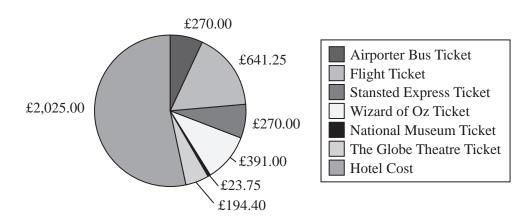

(i) Circle the **legend** on the chart.

[1]

(ii) What is the purpose of a legend on any chart?

[1]

(iii) List the **cell references** of the two cell ranges used to produce the chart.

Cell range 1

Cell range 2 \_\_\_\_\_\_ [2]

7016

Turn over

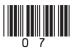

|     | How have data labels improved the chart?                                              | Examii<br>Marks | ner<br>F |
|-----|---------------------------------------------------------------------------------------|-----------------|----------|
|     | [1]                                                                                   |                 |          |
| (v) | List <b>ONE</b> piece of information that Mrs Maxwell could get from the chart above. |                 |          |
|     | [1]                                                                                   |                 |          |
|     |                                                                                       |                 |          |
|     |                                                                                       |                 |          |
|     |                                                                                       |                 |          |
|     |                                                                                       |                 |          |
|     |                                                                                       |                 |          |
|     |                                                                                       |                 |          |
|     |                                                                                       |                 |          |
|     |                                                                                       |                 |          |
|     |                                                                                       |                 |          |
|     |                                                                                       |                 |          |
|     |                                                                                       |                 |          |
|     |                                                                                       |                 |          |
|     |                                                                                       |                 |          |
|     |                                                                                       |                 |          |
|     |                                                                                       |                 |          |
|     |                                                                                       | Total Q         | ue<br>T  |

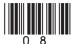

3 John is a Year 8 student. He is learning about email in the school. Below is Examiner Only Marks Remark part of an email. ☑ Send 🖫 🗿 🔯 🦈 🖟 🕾 🕴 🖟 Options... ② Help <u>C</u>c... Всс... Subject: Attachments: ▼ A Times New Roman ▼ 12 ▼ A B I U 를 를 를 듣 듣 掉 神 114 (a) Explain to John the difference between Cc and Bcc. [Turn over 7016

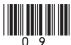

(b) John wants to make use of attachments. Describe how he can do this Examiner Only by referring to the Browse and Attach buttons in the window below. Marks Remark 🗿 Attachments -- Web Page Dialog Help Choose a file to attach: Browse... Add the file to the list Attach Current file attachments Remove Close Browse \_\_\_\_\_ Attach \_\_\_\_\_ 7016

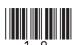

| Describe TWO different ways in which John can send the ten files |     | Marks    | Ren   |
|------------------------------------------------------------------|-----|----------|-------|
| 1                                                                |     |          |       |
|                                                                  | [1] |          |       |
| 2                                                                |     |          |       |
|                                                                  |     |          |       |
|                                                                  |     |          |       |
|                                                                  |     |          |       |
|                                                                  |     |          |       |
|                                                                  |     |          |       |
|                                                                  |     |          |       |
|                                                                  |     |          |       |
|                                                                  |     |          |       |
|                                                                  |     |          |       |
|                                                                  |     |          |       |
|                                                                  |     |          |       |
|                                                                  |     |          |       |
|                                                                  |     |          |       |
|                                                                  |     |          |       |
|                                                                  |     |          |       |
|                                                                  |     |          |       |
|                                                                  |     |          |       |
|                                                                  |     |          |       |
|                                                                  | Т   | Total Qu | iesti |

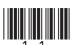

| (a) The photogr         | raph is a <b>bitmap</b> . List <b>TWO</b> features of a bitmap file. |  |
|-------------------------|----------------------------------------------------------------------|--|
| Feature 1: _            |                                                                      |  |
|                         |                                                                      |  |
|                         | [2]                                                                  |  |
| <b>(b)</b> Below is a n | nenu from the software package Eamon will use.                       |  |
|                         |                                                                      |  |
|                         | Auto Correct Ctrl+Q                                                  |  |
|                         | Brightness and Contrast                                              |  |
|                         | © <u>C</u> olor<br>- <b>;</b> Crop                                   |  |
|                         | ® Rotate and Flip                                                    |  |
|                         | Red Eye Removal                                                      |  |
|                         | Re <u>s</u> ize                                                      |  |
|                         | Compress Pictures                                                    |  |
|                         |                                                                      |  |
|                         |                                                                      |  |
|                         |                                                                      |  |
|                         |                                                                      |  |
|                         |                                                                      |  |
|                         |                                                                      |  |
|                         |                                                                      |  |

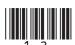

In the table below, tick  $(\checkmark)$  the **TWO** statements that are **TRUE** about the **Resize** and **Compress Pictures** options.

| Statement                                                                           | Tick (✓) |
|-------------------------------------------------------------------------------------|----------|
| <b>Resize</b> allows the user to change the height and width of the picture.        |          |
| <b>Compress Pictures</b> will increase the storage space required for the pictures. |          |
| <b>Compress Pictures</b> will decrease the storage space required for the pictures. |          |
| <b>Resize</b> allows the user to delete part of the picture.                        |          |

| I / |  |
|-----|--|
|     |  |

Examiner Only

Marks Remark

| (c) | The software package allows pictures to be saved in <b>jpeg</b> format. Give |
|-----|------------------------------------------------------------------------------|
|     | <b>ONE</b> reason why Eamon should save the photograph in this format if     |
|     | he is going to use it on a website.                                          |
|     |                                                                              |

| F 1 7     |
|-----------|
|           |
|           |
| <br>L ^ J |

[1]

Total Question 4

[Turn over

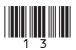

| 5 An accountancy firm has bought so computers.                        | ftware for its new networked                                                                         | Examiner Only  Marks Remark |
|-----------------------------------------------------------------------|----------------------------------------------------------------------------------------------------|-----------------------------|
| (a) In the table below, tick (✓) ON most appropriate to carry out the | TE piece of <b>Software</b> which would be ne <b>Task</b> stated.                                    |                             |
| Task                                                                  | Software                                                                                             |                             |
|                                                                       | Select ONE only                                                                                      |                             |
| Perform financial calculations on customer data.                      | <ul> <li>□ Database</li> <li>□ Spreadsheet</li> <li>□ Desktop Publishing</li> <li>□ Email</li> </ul> |                             |
|                                                                       | Select <b>ONE</b> only                                                                               |                             |
| Store customer records without repeating data.                        | <ul> <li>□ Database</li> <li>□ Spreadsheet</li> <li>□ Desktop Publishing</li> <li>□ Email</li> </ul> |                             |
|                                                                       | Select ONE only                                                                                      |                             |
| Create a flyer to advertise the company.                              | <ul> <li>□ Database</li> <li>□ Spreadsheet</li> <li>□ Desktop Publishing</li> <li>□ Email</li> </ul> |                             |
|                                                                       | [3]                                                                                                  |                             |
| 7016                                                                  |                                                                                                    |                             |

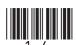

| (b) |       | ate a multimedia presentation.                                                                                             |     | Marks    | Rema    |
|-----|-------|----------------------------------------------------------------------------------------------------|-----|----------|---------|
|     | (i)   | Explain the term <b>multimedia</b> .                                                                                       |     |          |         |
|     |       |                                                                                                    | [2] |          |         |
|     | (ii)  | List <b>TWO</b> features of a multimedia package that the accountant could use to make the presentation run automatically. |     |          |         |
|     |       | 1                                                                                                    |     |          |         |
|     | The   | accountant has used a wizard to help prepare the presentation.                                                             | [-] |          |         |
|     | 1116  |                                                                                                    |     |          |         |
|     | (iii) | What is a wizard?                                                                                                    |     |          |         |
|     | (iii) | What is a wizard?                                                                                                    |     |          |         |
|     | (iii) |                                                                                                    |     |          |         |
|     | (iii) |                                                                                                    |     |          |         |
|     | (iii) |                                                                                                    |     |          |         |
|     | (iii) |                                                                                                    |     |          |         |
|     | (iii) |                                                                                                    |     |          |         |
|     | (iii) |                                                                                                    | [2] | Total Qu | restion |

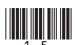

| 6 | Catriona has bought a new computer. Some of the details about the |
|---|-------------------------------------------------------------------|
|   | computer are listed below.                                        |

Examiner Only Marks Remark

Intel® Pentium® Processor E5300 Processor

- 2.6 GHz – 800 MHz

Operating System Genuine Windows® 7 Home Premium 64-bit

2 GB **RAM** 

Screen resolution  $1366 \times 768$ 

18.5" Screen size

Hard drive 320 GB 7200 rpm

Optical disk drive DVD writer

Memory card reader Yes

USB 6 USB 2.0 ports (2 in front)

Modem/Ethernet Ethernet RJ-45 port

Wi-Fi Yes Bluetooth No

(a) The Operating System Genuine Windows® 7 Home Premium is a GUI.

| (i) | Evnand | the | acronym | CIII |
|-----|--------|-----|---------|------|
| (1) | Expand | uic | acronym | GUL  |

[1]

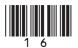

| (i     | ii) List and explain <b>TWO</b> features associated with a <b>GUI</b> .  Feature 1                                               | Examiner ( |
|--------|----------------------------------------------------------------------------------------------------|------------|
|        | Feature 1 Explanation:                                                                                                    |            |
|        | Feature 2                                                                                                    |            |
|        | Explanation: [4]                                                                                                    |            |
|        | The screen resolution of the computer is $1366 \times 768$ . Explain the term <b>esolution</b> in relation to a computer screen. |            |
| -<br>- | [2]                                                                                                    |            |
|        | The computer has 6 USB ports. What is the purpose of a USB port on my computer?                                                  |            |
| _      | [1]                                                                                                    |            |
| ` ′    | What is the advantage of having a <b>memory card reader</b> on the omputer?                                                      |            |
| _      | [1]                                                                                                    |            |
|        |                                                                                                    | [Turn      |

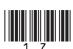

| 1  |  |  |
|----|--|--|
| 2. |  |  |
| 3. |  |  |
|    |  |  |
|    |  |  |
|    |  |  |
|    |  |  |
|    |  |  |
|    |  |  |
|    |  |  |
|    |  |  |
|    |  |  |
|    |  |  |
|    |  |  |
|    |  |  |
|    |  |  |
|    |  |  |

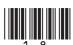

Input and output devices are important parts of any computer system. 7 **Examiner Only** Marks Remark (a) Name the input devices shown below and explain ONE way in which they can be used to input data into a computer system. **Device Device Name** Use **(i)** © http://www.teach-ict.com [1] [1] (ii) [1] [1] ©iStockphoto/Thinkstock (iii) [1] [1] ©Hemera/Thinkstock [Turn over 7016

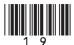

| <b>IMPACT</b>      | <b>NON IMPACT</b>            | HIGH            | POOR     |  |
|--------------------|------------------------------|-----------------|----------|--|
| TONER              | INK CARTRIDGES               | DOT             | MATRIX   |  |
| INK JET            |                              |                 |          |  |
| A laser printer is | a type of                    | printer. It pro | duces    |  |
| (                  | quality printouts and uses _ |                 | to print |  |
| onto paper. A      | printer can p                | roduce carbor   | copies   |  |
| because the print  | head makes contact with t    | he paper.       | [4]      |  |
|                    |                              |                 |          |  |
|                    |                              |                 |          |  |
|                    |                              |                 |          |  |
|                    |                              |                 |          |  |
|                    |                              |                 |          |  |
|                    |                              |                 |          |  |
|                    |                              |                 |          |  |
|                    |                              |                 |          |  |
|                    |                              |                 |          |  |
|                    |                              |                 |          |  |
|                    |                              |                 |          |  |
|                    |                              |                 |          |  |
|                    |                              |                 |          |  |
|                    |                              |                 |          |  |

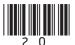

| 8    |     | k's English teacher has set up a video conference with an international t and the class.                          | Examir<br>Marks | er Only<br>Remark |
|------|-----|----------------------------------------------------------------------------------------------------|-----------------|-------------------|
|      | (a) | Apart from a computer, list <b>TWO</b> pieces of hardware that his teacher will require for the video conference. |                 |                   |
|      |     | 1                                                                                                    |                 |                   |
|      |     | 2[2]                                                                                                    |                 |                   |
|      | (b) | State <b>TWO</b> advantages of using video conferencing in this situation.                                        |                 |                   |
|      |     | 1                                                                                                    |                 |                   |
|      |     | 2                                                                                                    |                 |                   |
|      |     | [2]                                                                                                    |                 |                   |
|      | (c) | The school's network manager asks the teacher to run the video conference after school.                           |                 |                   |
|      |     | What impact could running the video conference during school time have on other users of the school network?      |                 |                   |
|      |     | [1]                                                                                                    |                 |                   |
|      |     |                                                                                                    |                 |                   |
|      |     |                                                                                                    |                 |                   |
|      |     |                                                                                                    |                 |                   |
|      |     |                                                                                                    | Total Qu        | lestion 8         |
| 7016 |     |                                                                                                    | [Tur            | n over            |

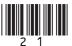

|          |                                                                                                    | atabases. (N                                                                                     |                                                                                            |                                                          | plete the                                                                                                    |   |  |  |  |  |  |
|----------|----------------------------------------------------------------------------------------------------|--------------------------------------------------------------------------------------------------|--------------------------------------------------------------------------------------------|----------------------------------------------------------|----------------------------------------------------------------------------------------------------|---|--|--|--|--|--|
|          | report                                                                                                    |                                                                                                  | record                                                                                     |                                                          | (a) Use the most appropriate words from the list below to complete the information about databases. (Not all words will be used.) |   |  |  |  |  |  |
|          | •                                                                                                    |                                                                                                  | rccoru                                                                                     | file                                                     |                                                                                                    |   |  |  |  |  |  |
|          | A database is a                                                                                                    | structu                                                                                          | ıred u                                                                                     | ıpdated                                                  |                                                                                                    |   |  |  |  |  |  |
|          |                                                                                                    | co                                                                                               | ollection of in                                                                            | nformation.                                              |                                                                                                    |   |  |  |  |  |  |
|          | Each entry about a p                                                                                                    | person or ite                                                                                    | m in a datab                                                                               | ase is called a                                          |                                                                                                    |   |  |  |  |  |  |
|          |                                                                                                    |                                                                                                  |                                                                                            |                                                          |                                                                                                    |   |  |  |  |  |  |
|          | Data can be input in of the database Aisl                                                                                                    |                                                                                                  |                                                                                            |                                                          | [3]                                                                                                    |   |  |  |  |  |  |
| Prize ID | Prize Name                                                                                                    | Surname                                                                                          | First Name                                                                                 | Year Group                                               |                                                                                                    |   |  |  |  |  |  |
| FIIZE ID | 1 ICT Prize                                                                                                    | Irwin                                                                                            | I IISLIVAIIIE                                                                              |                                                          | Attonding2                                                                                                    | . |  |  |  |  |  |
|          |                                                                                                    | 11100111                                                                                         | lone                                                                                       |                                                          | Attending?                                                                                                    |   |  |  |  |  |  |
|          |                                                                                                    |                                                                                                  | Jane                                                                                       | 8                                                        | ~                                                                                                    |   |  |  |  |  |  |
|          | 2 Maths Prize                                                                                                    | Baird                                                                                            | Jake                                                                                       | 8                                                        | V<br>V                                                                                                    |   |  |  |  |  |  |
|          | 2 Maths Prize<br>3 English Prize                                                                                                    | Baird<br>Coleman                                                                                 | Jake<br>Brian                                                                              | 8<br>8<br>8                                              | <ul><li>✓</li><li>✓</li></ul>                                                                                                    |   |  |  |  |  |  |
|          | 2 Maths Prize<br>3 English Prize<br>4 Science Prize                                                                                                    | Baird<br>Coleman<br>Groves                                                                       | Jake<br>Brian<br>Simon                                                                     | 8<br>8<br>8                                              | >                                                                                                    |   |  |  |  |  |  |
|          | 2 Maths Prize 3 English Prize 4 Science Prize 5 Excellent Attendance                                                                                                    | Baird<br>Coleman<br>Groves<br>Smith                                                              | Jake<br>Brian<br>Simon<br>Leisa                                                            | 8<br>8<br>8<br>8                                         |                                                                                                    |   |  |  |  |  |  |
|          | 2 Maths Prize 3 English Prize 4 Science Prize 5 Excellent Attendance 6 Music Prize                                                                                                    | Baird<br>Coleman<br>Groves<br>Smith<br>Brown                                                     | Jake<br>Brian<br>Simon<br>Leisa<br>Emily                                                   | 8<br>8<br>8<br>8<br>8                                    |                                                                                                    |   |  |  |  |  |  |
|          | 2 Maths Prize 3 English Prize 4 Science Prize 5 Excellent Attendance 6 Music Prize 7 Athletics Prize                                                                                                    | Baird<br>Coleman<br>Groves<br>Smith<br>Brown<br>Phillips                                         | Jake Brian Simon Leisa Emily Alexander                                                     | 8<br>8<br>8<br>8<br>8<br>8                               |                                                                                                    |   |  |  |  |  |  |
|          | 2 Maths Prize 3 English Prize 4 Science Prize 5 Excellent Attendance 6 Music Prize 7 Athletics Prize 8 Best Grades                                                                                                    | Baird Coleman Groves Smith Brown Phillips Thomas                                                 | Jake Brian Simon Leisa Emily Alexander Cathy                                               | 8<br>8<br>8<br>8<br>8<br>8<br>8                          |                                                                                                    |   |  |  |  |  |  |
|          | 2 Maths Prize 3 English Prize 4 Science Prize 5 Excellent Attendance 6 Music Prize 7 Athletics Prize 8 Best Grades 9 Effort                                                                                                    | Baird Coleman Groves Smith Brown Phillips Thomas Stanley                                         | Jake Brian Simon Leisa Emily Alexander Cathy Peter                                         | 8<br>8<br>8<br>8<br>8<br>8<br>8                          |                                                                                                    |   |  |  |  |  |  |
|          | 2 Maths Prize 3 English Prize 4 Science Prize 5 Excellent Attendance 6 Music Prize 7 Athletics Prize 8 Best Grades 9 Effort 10 ICT Prize                                                                                         | Baird Coleman Groves Smith Brown Phillips Thomas Stanley Hicks                                   | Jake Brian Simon Leisa Emily Alexander Cathy Peter Myles                                   | 8<br>8<br>8<br>8<br>8<br>8<br>8<br>8                     |                                                                                                    |   |  |  |  |  |  |
|          | 2 Maths Prize 3 English Prize 4 Science Prize 5 Excellent Attendance 6 Music Prize 7 Athletics Prize 8 Best Grades 9 Effort 10 ICT Prize 11 Maths Prize                                                                          | Baird Coleman Groves Smith Brown Phillips Thomas Stanley Hicks Dunlop                            | Jake Brian Simon Leisa Emily Alexander Cathy Peter Myles Molly                             | 8<br>8<br>8<br>8<br>8<br>8<br>8<br>8<br>9                |                                                                                                    |   |  |  |  |  |  |
|          | 2 Maths Prize 3 English Prize 4 Science Prize 5 Excellent Attendance 6 Music Prize 7 Athletics Prize 8 Best Grades 9 Effort 10 ICT Prize 11 Maths Prize 12 English Prize                                                         | Baird Coleman Groves Smith Brown Phillips Thomas Stanley Hicks Dunlop                            | Jake Brian Simon Leisa Emily Alexander Cathy Peter Myles Molly Charlie                     | 8<br>8<br>8<br>8<br>8<br>8<br>8<br>8<br>9<br>9           |                                                                                                    |   |  |  |  |  |  |
|          | 2 Maths Prize 3 English Prize 4 Science Prize 5 Excellent Attendance 6 Music Prize 7 Athletics Prize 8 Best Grades 9 Effort 10 ICT Prize 11 Maths Prize 12 English Prize 13 Science Prize                                        | Baird Coleman Groves Smith Brown Phillips Thomas Stanley Hicks Dunlop Irwin Morris               | Jake Brian Simon Leisa Emily Alexander Cathy Peter Myles Molly Charlie Joseph              | 8<br>8<br>8<br>8<br>8<br>8<br>8<br>9<br>9                |                                                                                                    |   |  |  |  |  |  |
|          | 2 Maths Prize 3 English Prize 4 Science Prize 5 Excellent Attendance 6 Music Prize 7 Athletics Prize 8 Best Grades 9 Effort 10 ICT Prize 11 Maths Prize 12 English Prize 13 Science Prize 14 Excellent Attendance                | Baird Coleman Groves Smith Brown Phillips Thomas Stanley Hicks Dunlop Irwin Morris Mains         | Jake Brian Simon Leisa Emily Alexander Cathy Peter Myles Molly Charlie Joseph John         | 8<br>8<br>8<br>8<br>8<br>8<br>8<br>8<br>9<br>9<br>9      |                                                                                                    |   |  |  |  |  |  |
|          | 2 Maths Prize 3 English Prize 4 Science Prize 5 Excellent Attendance 6 Music Prize 7 Athletics Prize 8 Best Grades 9 Effort 10 ICT Prize 11 Maths Prize 12 English Prize 13 Science Prize 14 Excellent Attendance 15 Music Prize | Baird Coleman Groves Smith Brown Phillips Thomas Stanley Hicks Dunlop Irwin Morris Mains Knowles | Jake Brian Simon Leisa Emily Alexander Cathy Peter Myles Molly Charlie Joseph John Michael | 8<br>8<br>8<br>8<br>8<br>8<br>8<br>8<br>9<br>9<br>9<br>9 |                                                                                                    |   |  |  |  |  |  |
|          | 2 Maths Prize 3 English Prize 4 Science Prize 5 Excellent Attendance 6 Music Prize 7 Athletics Prize 8 Best Grades 9 Effort 10 ICT Prize 11 Maths Prize 12 English Prize 13 Science Prize 14 Excellent Attendance                | Baird Coleman Groves Smith Brown Phillips Thomas Stanley Hicks Dunlop Irwin Morris Mains         | Jake Brian Simon Leisa Emily Alexander Cathy Peter Myles Molly Charlie Joseph John         | 8<br>8<br>8<br>8<br>8<br>8<br>8<br>8<br>9<br>9<br>9      |                                                                                                    |   |  |  |  |  |  |

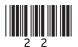

Aislinn has used the following structure to set up her database.

| Field      | Data Type |
|------------|-----------|
| Prize ID   | Number    |
| Prize Name | Text      |
| Surname    | Text      |
| First Name | Text      |
| Year Group | Number    |
| Attending? |           |

| (c) | Suggest a | suitable | data | type | for | the | Field | Attendin | g? |
|-----|-----------|----------|------|------|-----|-----|-------|----------|----|
|-----|-----------|----------|------|------|-----|-----|-------|----------|----|

[1]

Aislinn wants to search the database for all of the pupils in Year 8 who are attending Prize Day.

(d) Place a tick (✓) in the table below beside the criteria that will return the correct results.

| Criteria                            | Tick (✓) |
|-------------------------------------|----------|
| Year Group = 8 OR Attending = Yes   |          |
| Year Group <> 8 AND Attending = Yes |          |
| Year Group = 8 AND Attending = Yes  |          |
| Year Group > = 8 OR Attending = Yes |          |

[1]

[Turn over

**Examiner Only** 

Aislinn creates the following report for her teacher. Examiner Only Marks Remark Prize Day 2011 Prize ID Prize Name Year Group First Name Attending? Surname Baird Jake 2 MathsPrize  $\checkmark$ V 6 Brown Emily. Music Prize Coleman Brian 3 English Prize ✓ Science Prize Groves Simon 4  $\checkmark$ ICT Prize Irwin Jane 1 7  $\checkmark$ Phillips Athletics Prize Alexander V Smith Leisa 5 Excellent Attendance 9 Effort Stanley Peter Thomas Cathy 8 Best Grades 9 Cowan Eimer 18 Effort V Dunlop Molly 11 MathsPrize ICT Prize Hicks Myles 10 ✓ Irwin Charlie 12 English Prize ✓ Knowles Michael 15 Music Prize Mains John 14 Excellent Attendance  $\mathbf{v}$ McDowell Chris 17 Best Grades ✓ Morris Science Prize Joseph 13 Peters Petra 16 Athletics Prize

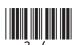

| <b>(e)</b> | In the table below, tick ( \( \stacking \) <b>TWO</b> statements that are <b>TRUE</b> about the |
|------------|-------------------------------------------------------------------------------------------------|
|            | formatting of this report.                                                                      |

| Formatting                                    | Tick (✓) |
|-----------------------------------------------|----------|
| The report is grouped according to Attending  |          |
| The report is grouped according to Year Group |          |
| The report is sorted according to Prize Name  |          |
| The report is sorted according to Attending   |          |
| The report is sorted according to First Name  |          |
| The report is sorted according to Surname     |          |

[2]

Examiner Only

Marks Remark

| <b>(f)</b> | List <b>TWO</b> ways (apart from changing font or text colour) in which |
|------------|-------------------------------------------------------------------------|
|            | Aislinn could improve the appearance of the report on page 24.          |

| 1  | Γ | 11 | ı |
|----|---|----|---|
| 1. |   |    | 1 |

| 2          | [1] |
|------------|-----|
| <i>L</i> . |     |

Some of the data Aislinn needs for the database has been entered into a text file. She can import this into her database as a **csv** file.

| (g) | Expand | the | acronym | csv |
|-----|--------|-----|---------|-----|
| (0) |        |     | 2       |     |

Total Question 9

[Turn over

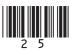

| 10 |     |      | supermarket is trying to decide if they should install a new <b>OS</b> system.          |     | Examin<br>Marks | er Only<br>Remark |
|----|-----|------|-----------------------------------------------------------------------------------------|-----|-----------------|-------------------|
|    | (a) | Exp  | pand the acronym <b>EFTPOS</b> .                                                        |     |                 |                   |
|    |     |      |                                                                                         | [1] |                 |                   |
|    | (b) | Naı  | me <b>TWO</b> output devices used with an EFTPOS system.                                |     |                 |                   |
|    |     | 1.   |                                                                                         | [1] |                 |                   |
|    |     | 2.   |                                                                                         | [1] |                 |                   |
|    | (c) | (i)  | List <b>TWO</b> advantages <b>to the customer</b> of installing an EFTPC system.        | OS  |                 |                   |
|    |     |      | 1                                                                                       | [1] |                 |                   |
|    |     |      | 2                                                                                       | [1] |                 |                   |
|    |     | (ii) | List <b>TWO</b> disadvantages <b>to the supermarket</b> of installing an EFTPOS system. |     |                 |                   |
|    |     |      | 1                                                                                       | [1] |                 |                   |
|    |     |      | 2                                                                                       | [1] |                 |                   |
|    |     |      |                                                                                         |     |                 |                   |
|    |     |      |                                                                                         |     |                 |                   |
|    |     |      |                                                                                         |     |                 |                   |
|    |     |      |                                                                                         |     |                 |                   |
|    |     |      |                                                                                         |     |                 |                   |
|    |     |      |                                                                                         |     |                 |                   |
|    |     |      |                                                                                         |     |                 |                   |

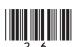

EFTPOS systems scan barcodes on products when purchases are made.

(d) In the table below, tick (✓) TWO statements that are TRUE about barcodes on supermarket products.

| EFTPOS at a typical supermarket                                                             | Tick (✓) |
|---------------------------------------------------------------------------------------------|----------|
| The product barcode is used to search a database for the price of the item                  |          |
| The product barcode contains details about the sell-<br>by date of the item being purchased |          |
| Barcodes use check digits to validate that they have been entered correctly                 |          |
| Barcodes contain a description of the product so it can be added to your itemised receipt   |          |

[2]

Total Question 10 [Turn over

Examiner Only

Marks Remark

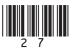

| 11   | Banks make widespread use of ICT today.                                                                          | Examiner Only  Marks Remark |
|------|----------------------------------------------------------------------------------------------------|-----------------------------|
|      | Customers can manage their accounts online or using telephone banki                                              |                             |
|      | (a) List <b>TWO</b> advantages <b>to banks</b> of allowing customers to use only and telephone banking accounts. | ine                         |
|      | 1                                                                                                    | [1]                         |
|      | 2                                                                                                    | _[1]                        |
|      | (b) Give ONE reason why some customers may not want to use online banking.                                       | ne                          |
|      |                                                                                                    | _[1]                        |
|      | Customers can withdraw cash from their accounts using ATM (Autom Teller Machines).                               | nated                       |
|      | (c) List TWO methods of security used at an ATM.                                                                 |                             |
|      | 1                                                                                                    | [1]                         |
|      | 2                                                                                                    | _[1]                        |
|      | Banks can use a magnetic stripe or a micro chip to store details on customers' bank cards.                       |                             |
|      | (d) List TWO differences between magnetic stripe cards and cards u micro chips.                                  | asing                       |
|      | 1                                                                                                    | _[1]                        |
|      | 2                                                                                                    | _[1]                        |
|      |                                                                                                    |                             |
|      |                                                                                                    | Total Question 11           |
|      |                                                                                                    |                             |
| 7016 |                                                                                                    |                             |

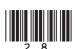

12 Sarah has bought a new PC but wants to know more about the different storage media she can use.

Examiner Only

Marks Remark

(a) State whether each of the media in the table below is **Magnetic** or **Optical** storage media. The first is completed for you.

| Media                   | Magnetic or Optical? |
|-------------------------|----------------------|
| ©iStockphoto/Thinkstock | Magnetic             |
| ©iStockphoto/Thinkstock |                      |
|                         |                      |
| ©iStockphoto/Thinkstock |                      |
|                         | [2]                  |

[2]

[Turn over

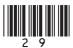

|                | hard disc main memory CD ROM                                                                                                    |     |
|----------------|----------------------------------------------------------------------------------------------------|-----|
| Faste          | st 1                                                                                                    | [1] |
|                | 2                                                                                                    | [1] |
| ↓<br>Slow      |                                                                                                    | [1] |
| memory (c) (i) | C has a 160 GB hard disc, 2 GB of RAM and 1 GB of cache Explain to Sarah why backup is important and suggest ONE levice which she could use to back up her system. |     |
|                | RAM and cache memory are both <b>volatile</b> . What is meant by the erm <b>volatile</b> ?                                                                         | [2] |
| (iii)          | Give <b>ONE</b> way in which <b>RAM</b> is used when you are operating PC.                                                                                         | [1] |
| ` ′            |                                                                                                    | L*J |
| -              | State the meaning of the term <b>cache memory</b> .                                                                                                    | [1] |

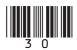

| David needs to record data on weather change over a period He sets up a data logging experiment to record temperature a                                                                                                    |              |       | Exami<br>Marks | iner C |
|----------------------------------------------------------------------------------------------------|--------------|-------|----------------|--------|
| (a) Apart from a temperature sensor, name <b>ONE</b> other sensor need to use in this experiment.                                                                                                    | sor he wou   | ıld   |                |        |
|                                                                                                    |              | _ [1] |                |        |
| David's data logging experiment uses an <b>interface</b> to connet to the computer.                                                                                                    | ect the sens | sors  |                |        |
| <b>(b)</b> Why is an <b>interface</b> necessary?                                                                                                    |              |       |                |        |
|                                                                                                    |              | _ [1] |                |        |
| (c) Give ONE advantage of using a computer to log data inste                                                                                                    |              | [1]   |                |        |
| help maintain temperature and humidity levels.                                                                                                    |              | c to  |                |        |
| <ul><li>help maintain temperature and humidity levels.</li><li>(d) In the table below, tick (✓) the correct explanation of h</li></ul>                                                                                                    |              | ck is |                |        |
| <ul><li>help maintain temperature and humidity levels.</li><li>(d) In the table below, tick (✓) the correct explanation of h used in this example.</li></ul>                                                                                                    | ow feedba    | ck is |                |        |
| help maintain temperature and humidity levels.  (d) In the table below, tick (✓) the correct explanation of h used in this example.  Feedback in greenhouse system  Sensors record changes in temperature and humidity and if necessary the sensors turn on the heating or                                                                                                    | ow feedba    | ck is |                |        |
| help maintain temperature and humidity levels.  (d) In the table below, tick (✓) the correct explanation of h used in this example.  Feedback in greenhouse system  Sensors record changes in temperature and humidity and if necessary the sensors turn on the heating or the sprinklers  Sensors record changes in temperature and humidity and if necessary the user will turn on the heating or | ow feedba    | ck is |                |        |
| Feedback in greenhouse system  Sensors record changes in temperature and humidity and if necessary the sensors turn on the heating or the sprinklers  Sensors record changes in temperature and humidity and if necessary the user will turn on the heating or the sprinklers  Sensors record changes in temperature and humidity and if necessary the interface will turn on the                   | ow feedba    | ck is |                |        |

| (e)        | Explain how control systems are used to manage traffic at busy junctions.     |       | Exami<br>Marks | ner Only<br>Remar |
|------------|-------------------------------------------------------------------------------|-------|----------------|-------------------|
|            |                                                                               | [2]   |                |                   |
| <b>(f)</b> | List <b>TWO</b> ways data logging systems are different from control systems. |       |                |                   |
|            | 1                                                                             | _ [1] |                |                   |
|            | 2                                                                             | _ [1] |                |                   |
|            |                                                                               |       |                |                   |
|            |                                                                               |       |                |                   |
|            |                                                                               |       |                |                   |
|            |                                                                               |       |                |                   |
|            |                                                                               |       |                |                   |
|            |                                                                               |       |                |                   |
|            |                                                                               |       |                |                   |
|            |                                                                               |       |                |                   |
|            |                                                                               |       |                |                   |
|            |                                                                               |       |                |                   |
|            |                                                                               |       |                |                   |
|            |                                                                               |       |                |                   |
|            |                                                                               |       |                |                   |
|            |                                                                               |       |                |                   |
|            |                                                                               |       | Total Qu       | estion            |

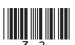

| (a) L <sub>1</sub> : | at <b>TWO</b> advantages to the newspaper of using a <b>LAN</b> .                   |     |
|----------------------|-------------------------------------------------------------------------------------|-----|
|                      |                                                                                     |     |
|                      |                                                                                     |     |
| 2.                   |                                                                                     | [2] |
|                      | the newspaper can also use the WWW (World Wide Web) to h articles they are writing. |     |
| <b>(b)</b> Ex        | plain the difference between the <b>Internet</b> and the <b>WWW</b> .               |     |
|                      |                                                                                     |     |
|                      |                                                                                     |     |
|                      |                                                                                     |     |
|                      |                                                                                     |     |
|                      |                                                                                     | 1   |
| (c) (i)              | List TWO differences between a LAN and a WAN.                                       |     |
|                      |                                                                                     |     |
|                      | 1                                                                                   |     |
|                      |                                                                                     | [2] |
|                      | 1.                                                                                  | [2] |
| (ii)                 | 1.                                                                                  |     |
| (ii                  | 1                                                                                   |     |
|                      | 1                                                                                   | рг  |

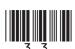

| on                                                                                                    |                                                                                                    |                                                                                                    |
|----------------------------------------------------------------------------------------------------|----------------------------------------------------------------------------------------------------|----------------------------------------------------------------------------------------------------|
|                                                                                                    |                                                                                                    |                                                                                                    |
|                                                                                                    |                                                                                                    |                                                                                                    |
|                                                                                                    |                                                                                                    |                                                                                                    |
|                                                                                                    |                                                                                                    |                                                                                                    |
|                                                                                                    |                                                                                                    |                                                                                                    |
|                                                                                                    |                                                                                                    |                                                                                                    |
|                                                                                                    |                                                                                                    |                                                                                                    |
| То                                                                                                    | tal Qu                                                                                                    | estion                                                                                                    |
| newspaper also uses the LAN to store personal details about oyees.  Name ONE method of security they might employ to ensure data of the LAN is kept secure from internal users. | newspaper also uses the LAN to store personal details about oyees.  Name ONE method of security they might employ to ensure data on the LAN is kept secure from internal users.  [1] | newspaper also uses the LAN to store personal details about loyees.  Name <b>ONE</b> method of security they might employ to ensure data on the LAN is kept secure from internal users. |

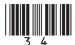

15 Using the terms in the list below, choose **ONE** term that best matches the definition in the left-hand column (not all words in the list will be used).

**Modelling** Template

Cursor Zoom Scanner Pixel

Font size

**Export** Absolute Digital History

Mail-merge URL

**Backup** 

| Definition                                                                                          | Term |
|----------------------------------------------------------------------------------------------------|------|
| A web address which when typed into the address bar of<br>a browser will take the user to a website |      |
| A document that can be edited and reused over and over again                                        |      |
| The smallest element on a VDU that can be edited                                                    |      |
| Allows an area of the screen to be seen more closely                                                |      |
| Data in a format known as binary, which consists of two digits 0 and 1                              |      |
| An object which tracks the user's screen position                                                   |      |
| A spreadsheet cell reference that does not change when copied                                       |      |
| A button on a web browser which shows the websites that have been visited                           |      |
| Using a database and word processor to create personalised documents                                |      |
| To convert a document into a format for use in another package                                      |      |
|                                                                                                    | [10] |

Total Question 15 Quality of Written Communication

**Examiner Only** 

Marks Remark

[10]

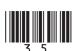

## PLEASE DO NOT WRITE ON THIS PAGE

Permission to reproduce all copyright material has been applied for. In some cases, efforts to contact copyright holders may have been unsuccessful and CCEA will be happy to rectify any omissions of acknowledgement in future if notified.

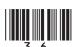